## Calculating Channel Width

Channel width (wetted and bankfull) is measured in each of 2 forms – the Primary Transect Form and the Thalweg Form. Refer to Primary Transects method for widths a Transects A0, B0, etc. Refer to the Thalweg Method for widths at A5, B5, etc.

## GIVEN:

**TransectCode** (choices are A0,B0, C0, D0,E0,F0,G0,H0,I0, J0,K0 **ThalwegStationName** (choices are A5, B5,C5, D5, E5, F5, G5, H5, I5, J5) **ChannelNum** (0,1,2,…n) **Wetted Width** (tenths of m) **BankfulWidth** (tenths of m)

- **Transect Code or ThalwegStationName WettedWidth BankfulWidth** A0 B5 B0 B5 C0 C5 D0 D5 E0 E5 F0 F5 G0 G5 H0 H5 I0 I5 J0 J5 K0
- 1. Create a conceptual matrix for ChannelNum = 0

2. CALCULATE (for the main channel):

**NumberOfWetttedWidthsChan0** –count non-null wetted width values **NumberOfBankfulWidthsChan0 -** count non-null bankfull width values **SiteAverageWetttedWidthsChan0 -** sum wetted widths, then divide by NumberOfWetttedWidthsChan0 **SiteAverageBankfulWidthsChan0** - sum bankfull widths, then divide by NumberOfBankfulWidthsChan0

3. REPEAT (for each side channel): ChannelNum(i) where i = 1 to n) to calculate. **NumberOfWetttedWidthsChan(i)** –count non-null wetted width values **NumberOfBankfulWidthsChan(i) -** count non-null bankfull width values **SiteAverageWetttedWidthsChan(i) -** sum wetted widths, then divide by NumberOfWetttedWidthsChan(n) **SiteAverageBankfulWidthsChan(i)** - sum bankfull widths, then divide by NumberOfBankfulWidthsChan(n)

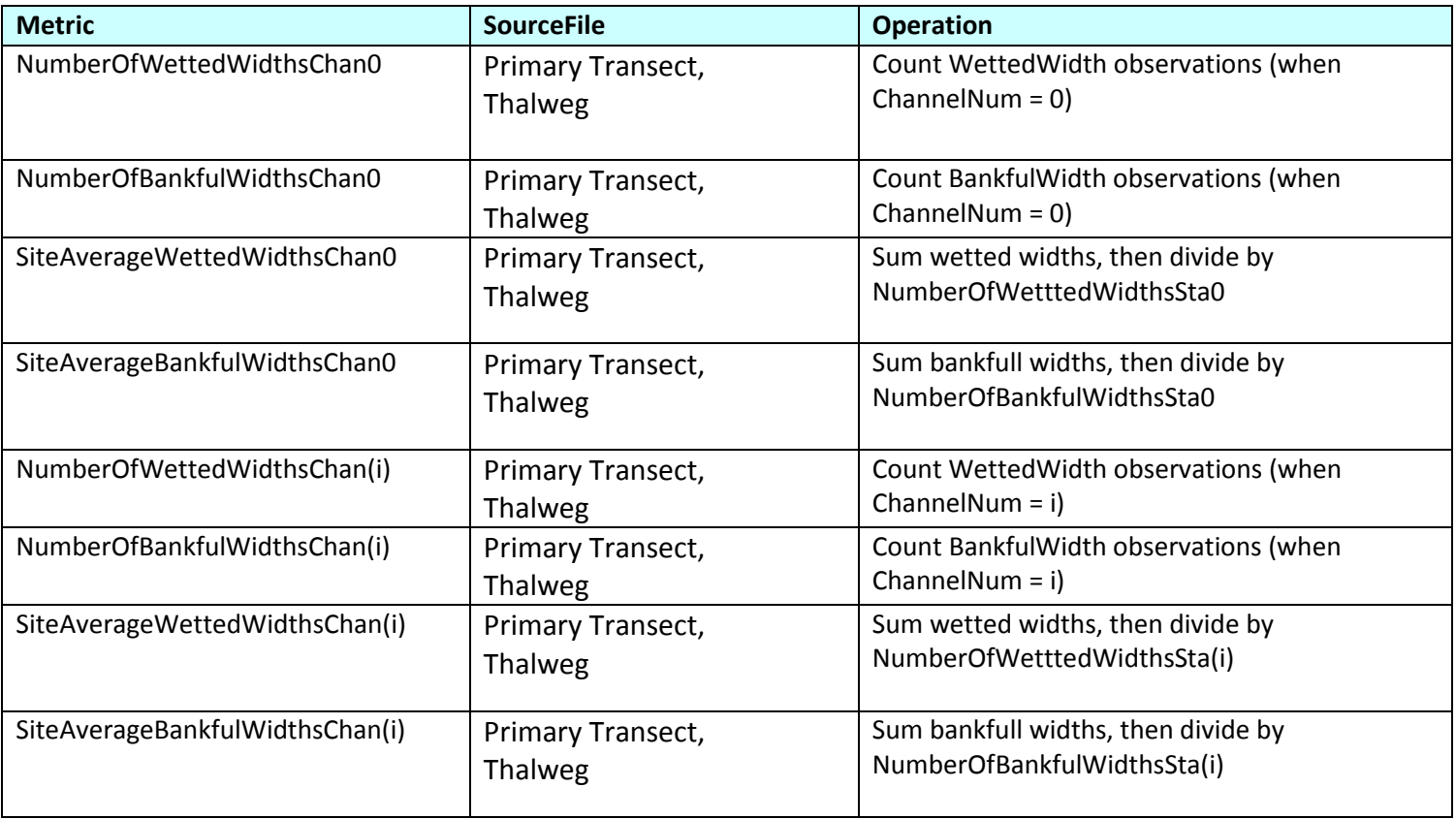